# **VComm Signal File Specification**

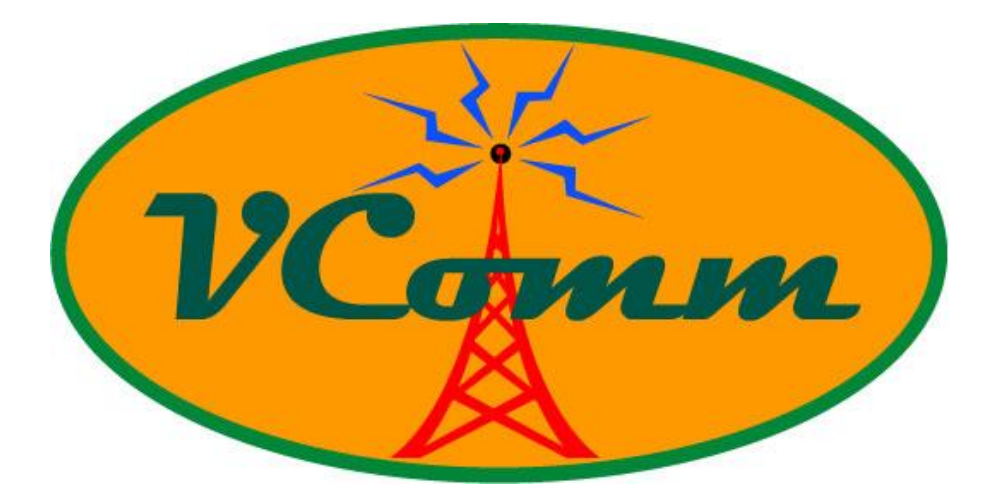

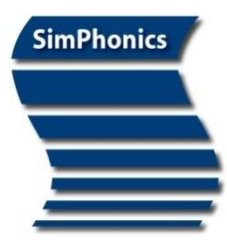

**SimPhonics, Inc.** 3226 North Falkenburg Road Tampa, Florida 33619 Voice (877) 205-4901 X102 FAX (813) 623-5119 CAGE: 0L4C8 Email: *[info@simphonics.com](mailto:info@simphonics.com)*

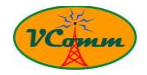

# **Table of Contents**

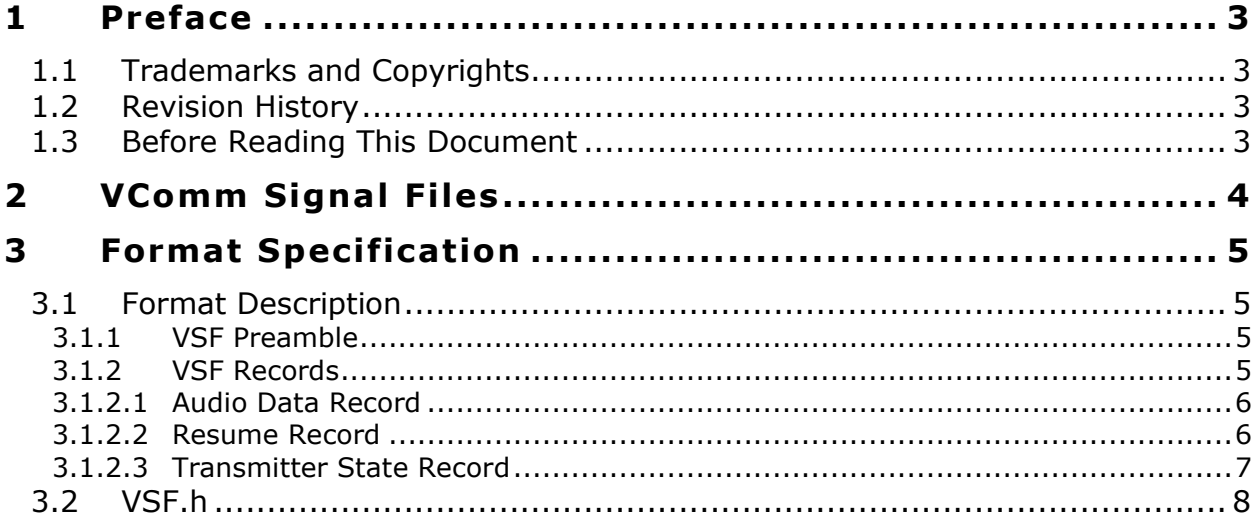

## **List of Tables**

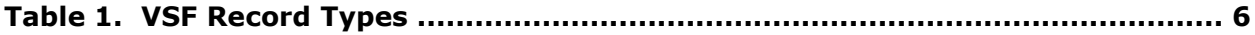

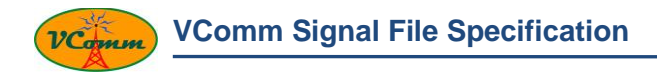

## **1 Preface**

This document defines the VComm Signal File format.

## **1.1 Trademarks and Copyrights**

Any trademarks shown throughout this document are the property of their respective owners. V+ is a trademark of SimPhonics, Incorporated.

Copyright © 2010 SimPhonics, Incorporated. All rights reserved.

## **1.2 Revision History**

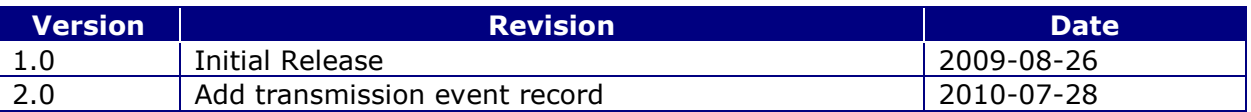

For more information on this product, go to the following: *[http://www.simphonics.com](http://www.simphonics.com/)*

## **1.3** Before Reading This Document

A basic understanding of networking principles is important, as well as a good understanding of the V+ Visual Programming System, VComm, and C++.

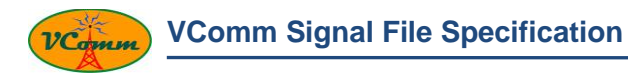

## **2 VComm Signal Files**

The VComm Signal File (VSF) format was developed by SimPhonics to efficiently store recordings of radio transmissions. A VComm Signal File is identified with the extension "vsf" and conforms to the format specification in this document.

VSF files are created by object 2085 – VComm Recorder. Please see the VComm User Manual and the object help for more information on this object.

VSF files may be converted to standard WAV files using the VSF Converter utility which can be read by industry software compatible with the .WAV file format.

The utility can also convert VSF files to other formats.

Please see the VComm User Manual for further details on the VSF Converter utility.

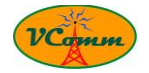

## **3 Format Specification**

The VSF file format is defined in the VSF.h header file. This header file is maintained by SimPhonics and is reproduced in section [3.2.](#page-7-0) Please refer to the header file while reading this section.

Note that absolute time stamps are stored using the Windows FILETIME structure. A FILETIME structure contains a 64 bit value representing the number of 100 nanosecond intervals since January 1, 1601 (UTC).

Note also that Intel byte order is used.

## **3.1 Format Descr iption**

A VSF file is a binary file that starts with a preamble and contains one or more VSF records.

### **3.1.1 VSF Preamble**

Each VSF file starts with a preamble which contains the following fields:

- A 32 bit signature set to 0x46535600: This signature should be checked before processing a VSF file to verify the integrity of the file.
- A 32 bit version that defines the version of the file format.
- The time when the recording started.

### **3.1.2 VSF Records**

After the preamble, the remainder of the VSF file is made up of VSF records. There are several types of VSF records but each type starts with the following fields:

- A 32 bit size that contains the total number of bytes in the record including the size field itself and any variable length data at the end of the record.
- A 32 bit unsigned integer id to specify the type of the record.
- A timestamp that defines the absolute time at which the event represented by the record occurred.

The types and descriptions of VSF records are listed in [Table 1.](#page-5-0) Some records do not require any further data (i.e. they simply record the time at which the event occurred). Others, however, contain additional data which is described in the subsections below.

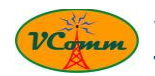

<span id="page-5-0"></span>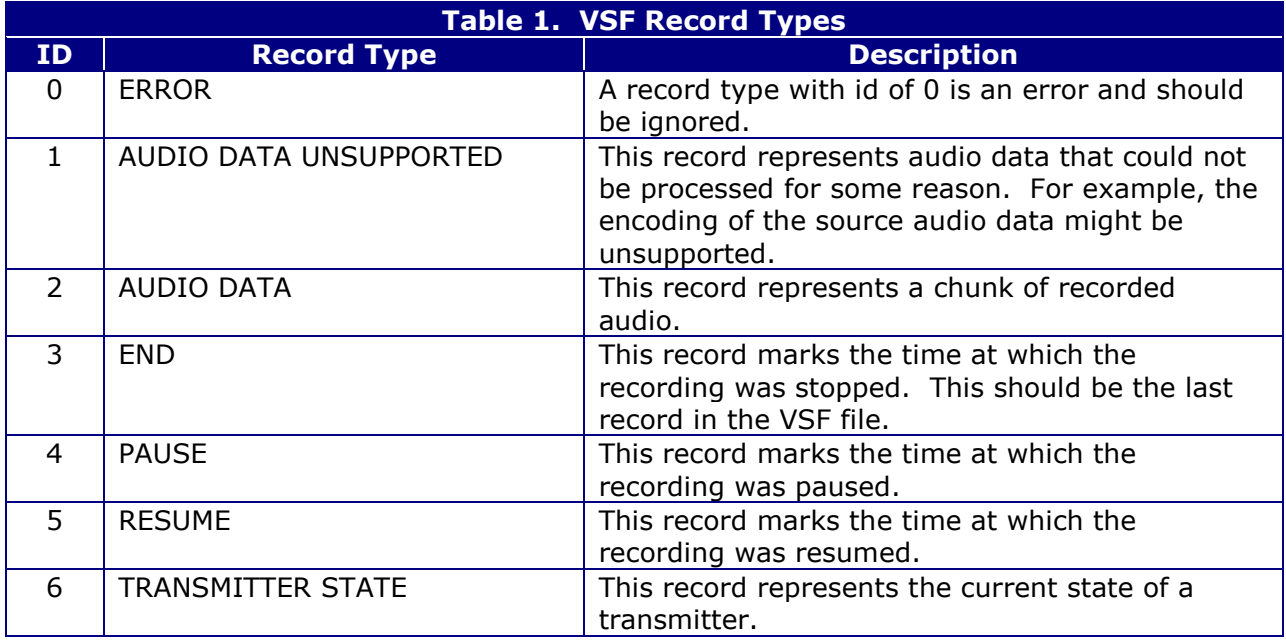

## **3.1.2.1 Audio Data Record**

The Audio Data record contains time stamped recorded audio data. In addition to the initial common fields, the following fields make up the record:

- The sample rate of the recorded audio data in Hz (e.g. 8000).
- The site number, application number, entity number, and radio number of the radio that transmitted the audio data.
- A variable number of bytes that represents the recorded audio. The size of the recorded audio can be inferred from the size of the record. The audio data is stored in 16 bit stereo PCM.

#### **3.1.2.2 Resume Record**

The Resume record defines the absolute time at which recording was resumed. In addition to the initial common fields, the following fields make up the record:

 A position offset in milliseconds from the start of the recording. A value of zero or more indicates that, within the context of an exercise or simulation, the recording was resumed at a different time than when it was paused. A negative value indicates that the recording resumed from the point at which it was paused.

An example is helpful to understand the use of the position field. Consider a recorded exercise that runs for an hour and then is paused. If the exercise is rewound to the 10 minute mark and then resumed, the Resume record can store this information with a value of  $600,000$  in the position field  $(600,000$  milliseconds = 10 minutes).

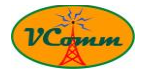

## **3.1.2.3 Transmitter State Record**

The Transmitter State record contains the time stamped transmission state of a radio. In addition to the initial common fields, the following fields make up the record:

- The site number, application number, entity number, and radio number of the radio
- The current state of the radio.

The state of the radio is an enumerated value as follows:

- $\bullet$  0 Radio is turned off.
- $\bullet$  1 Radio is turned on but is not transmitting.
- 2 Radio is turned on and is transmitting.
- 3 Radio has been deleted (i.e. the radio has stopped reporting its state)

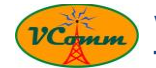

### <span id="page-7-0"></span>**3.2 VSF.h**

```
////////////////////////////////////////////////////////////////////////////
//
// VSF.h - This file defines the VComm Signal File format.
//
// The VComm Signal File Format is used to record incoming radio transmissions
// and associated events and data.
//
////////////////////////////////////////////////////////////////////////////
//
// Copyright © 2010 SimPhonics, Inc. All rights reserved.
// PART NUMBER: (Same as filename)
// ORIGINAL AUTHOR: Richard Fedorowicz, 04/12/09 (Version 1)
// MODS: Richard Fedorowicz, 07/14/10, Add Transmitter State Record (Version 2)
//
////////////////////////////////////////////////////////////////////////////
#pragma once // Include only once
#pragma pack(push, 1) // packing is now 1
#define VSF_SIGNATURE 0x46535600
#define VSF_VERSION 2
#define VSF_MAX_DATA_SIZE 65536 // maximum amount of variable length data in a record
// VSF Preamble - Each VSF file starts with a preamble
typedef struct {
   unsigned int32 signature; // identifies that this is a VSF file
   unsigned int32 version; // VSF format version
   FILETIME startTime; // start time of recording
} VSF_PREAMBLE, *LP_VSF_PREAMBLE;
// VSF Records - The preamble is followed by one or more records
typedef enum { VSF RECORD TYPE ERROR = 0,
           VSF_RECORD_TYPE_AUDIO_DATA_UNSUPPORTED,
           VSF_RECORD_TYPE_AUDIO_DATA,
           VSF_RECORD_TYPE_END,
           VSF_RECORD_TYPE_PAUSE,
           VSF_RECORD_TYPE_RESUME,
           VSF_RECORD_TYPE_TRANSMITTER_STATE
} VSF_RECORD_TYPE;
// VSF Record Header
typedef struct {
                               % // size of record including data if any<br>// type of record
   unsigned int32 recordType; // type of record
   FILETIME timestamp;
} VSF_RECORD_HEADER, *LP_VSF_RECORD_HEADER;
// VSF Audio Data Record - Recorded radio transmission audio
typedef struct {
  VSF_RECORD_HEADER hdr;
  ULONG sampleRate; // Sample rate of audio
  USHORT site; \frac{1}{2} // Site number of transmitting radio
  USHORT application; // Application number of transmitting radio
  USHORT entity; \frac{1}{2} Entity number of transmitting radio
  USHORT radio; \frac{1}{2} Radio number of transmitting radio
                              // variable amount of data follows here
} VSF_AUDIO_DATA_RECORD, *LP_VSF_AUDIO_DATA_RECORD;
// VSF End Record - Marks the end of a recording
typedef VSF_RECORD_HEADER VSF_END_RECORD, *LP_VSF_END_RECORD;
// VSF Pause Record - Marks a pause point in a recording
typedef VSF_RECORD_HEADER VSF_PAUSE_RECORD, *LP_VSF_PAUSE_RECORD;
// VSF Resume Record - Marks a resume point in a recording
typedef struct {
  VSF_RECORD_HEADER hdr;
  LONG position; // The offset in milliseconds from the start of the recording
                               // where recording resumes. Negative values = append at end
```
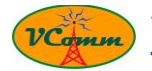

} VSF\_RESUME\_RECORD, \*LP\_VSF\_RESUME\_RECORD;

```
// VSF Transmitter State Record - Reports the current state of the transmitter
typedef struct {
   VSF RECORD HEADER hdr;
   USHORT site; \frac{1}{10} site; \frac{1}{10} site number of radio
   USHORT application; // Application number of radio
   USHORT entity; \frac{1}{100} entity; \frac{1}{100} Entity number of radio
   USHORT Tadio; the matrix of radio number of radio number of radio
   USHORT state; \frac{1}{2} // The state of the radio transmitter
} VSF_TRANSMITTER_STATE_RECORD, *LP_VSF_TRANSMITTER_STATE_RECORD;
```

```
// Radio Transmitter States
typedef enum { VSF TRANSMITTER STATE OFF = 0,
            VSF_TRANSMITTER_STATE_ON,
            VSF_TRANSMITTER_STATE_ON_AND_TRANSMITTING,
            VSF_TRANSMITTER_STATE_DELETED
} VSF_TRANSMITTER_STATE;
```
#pragma pack(pop)